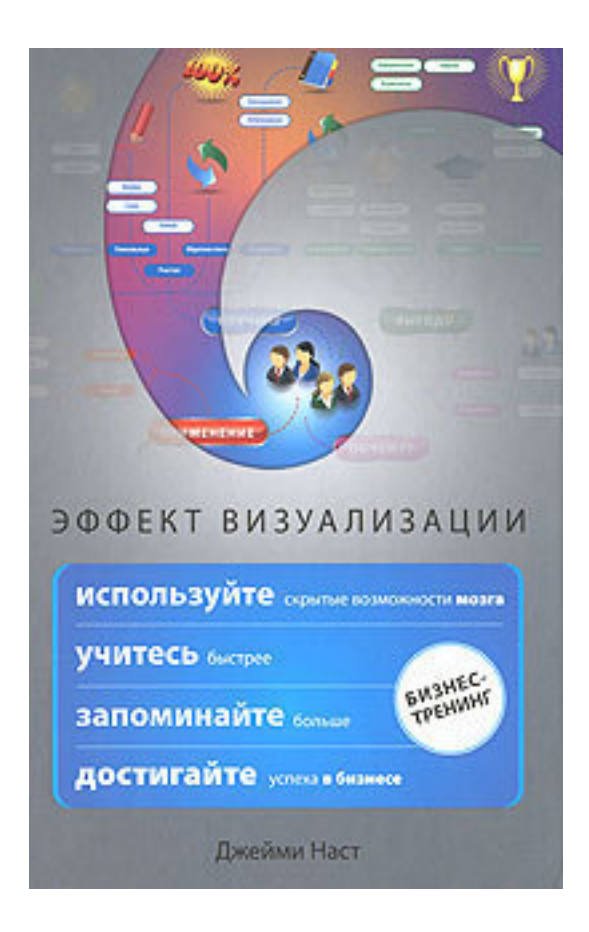

Джейми Наст

# **Эффект визуализации**

«Эксмо» 2008

### **Наст Д.**

Эффект визуализации / Д. Наст — «Эксмо», 2008

Если вы хотите добиться выдающихся результатов в профессиональной деятельности, не пожертвовав при этом личной жизнью, вам нужно научиться как можно более эффективно использовать свои интеллектуальные возможности. Предложенная автором методика картирования идей, основанная на эффекте визуализации, позволяет в предельно сжатые сроки оптимизировать умственную деятельность как отдельного человека, так и целого коллектива. Картирование идей – идеальный инструмент максимизации результатов и минимизации затраченных усилий, надежный путь достижения выдающихся успехов в бизнесе и жизни. Книга будет одинаково полезна и успешному бизнесмену, и начинающему предпринимателю, и каждому человеку, желающему быстрее и эффективнее решать свои проблемы. В формате pdf.a4 сохранен издательский макет.

> © Наст Д., 2008 © Эксмо, 2008

# **Содержание**

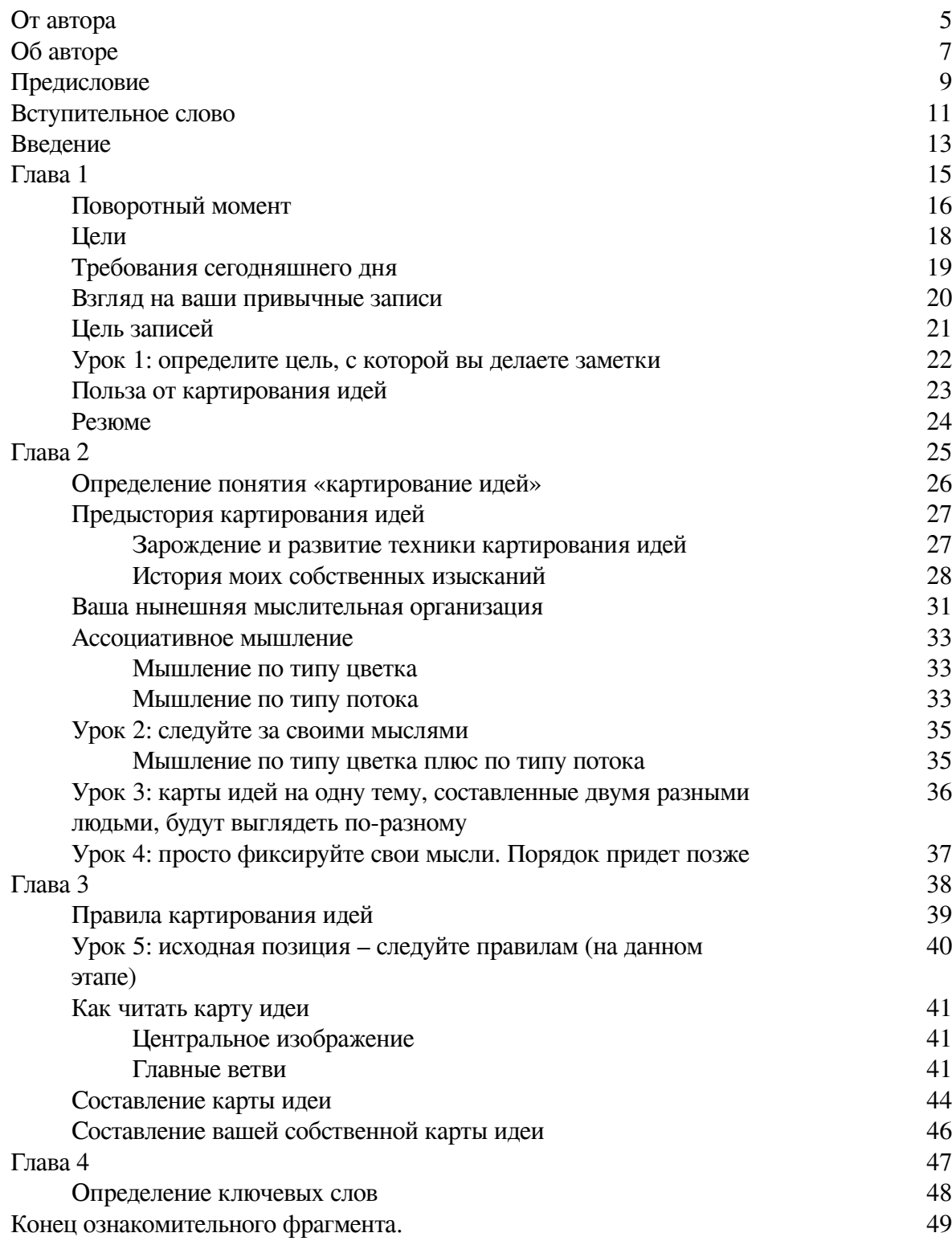

# **Джейми Наст Эффект визуализации. Как использовать скрытые возможности мозга, учиться быстрее, запоминать больше и достигать успеха в бизнесе**

# **От автора**

<span id="page-4-0"></span>Появление этой книги – не что иное, как чудо. Она написана в самый напряженный рабочий период, который у меня когда-либо был. Я должна была предоставить отснятый видеоматериал по своему обучающему семинару, задуманному для презентации этой книги. При том, что сроки очень поджимали, я оставила одну из двух видеозаписей, которые мне следовало отредактировать, в Ванкувере (Британская Колумбия). Во время окончательного редактирования этого материала наш новый 32-дюймовый телевизор упал со стола, где он стоял, подключенный к видеокамере. Он пробил дыру в дубовом полу, сломал стол и разбился. Во время проведения семинара в Палм-Бич, штат Флорида, когда там бушевал ураган «Вилма», все мои записи были утрачены, когда окно в моем гостиничном номере разбилось, и ветер унес все, что не было придавлено грузом. Предполагалось, что в течение тех двух недель я буду плодотворно писать, но у меня не было ни материалов, ни возможностей. Процесс написания книги продолжался в том же духе до самого ее завершения, поэтому мою благодарность за то, что это все же свершилось, а также за поддержку всем, кто мне ее оказывал, не передать словами.

Я хотела бы поблагодарить очень многих людей. Все началось с Ренди Рейнса, который в 1991 году познакомил меня с методом ментальных карт (он лег в основу картирования идей), а затем инструктировал меня при проведении моего первого семинара в феврале 1992 года. Ванда Норт, основатель и директор корпорации *The Learning Consortium,* а до этого основатель и генеральный директор Всемирной сети центров Бьюзена, выдала мне сертификат тренера и была моим наставником с 1992 года. Она также дала множество бесценных советов по поводу этой книги. Я высоко ценю ее дружбу и поддержку. Трейси Бери и Сюзанна Браун управляют офисом *The Learning Consortium* в Великобритании, это мои спасительницы, когда дело доходит до организации публичных семинаров. Почти 15 тысяч человек, посетивших мои семинары, дали мне тот опыт, которым я сейчас делюсь с вами.

Огромное спасибо Хизер О'Коннор за то, что она вспомнила обо мне и попросила написать эту книгу. Скотт Хегвуд представил меня Джоди Роудс – выдающемуся литературному агенту. Анджело Лем и Катрин Хо предоставили те злополучные видеоматериалы, которые в конце концов все же выбрались из Ванкувера; а Петти Софи осуществила их окончательную редакцию. И конечно, необходимо вспомнить всю команду издательства *Wiley,* особенно Метта Холта, Шеннон Варго, Кейт Линдсей, Кристину Ким, а также Дебору Шиндлер. Спасибо за терпение, проявленное вами во время нашей совместной работы над этим проектом.

Эта книга была бы невозможна без тех людей, которые предоставили мне свои карты идей и истории. Я очень благодарна им за стремление помочь вам научиться на их примерах. Вы получите удовольствие, знакомясь с ними на этих страницах. Майкл и Беттина Джеттер, Лайза Голдштейн, Хоби Свон, а также вся команда *Mindjet* – всех слов благодарности не хватит, чтобы отплатить за вашу поддержку и великодушие.

Я хотела бы поблагодарить моих родителей Джима и Шейлу Холл. Они вырастили меня такой, какая я есть, поощряли меня в учебе, да и сами являют собой образец креативности. Я очень признательна своей маме (которая редактировала рукопись, прежде чем я отнесла ее издателю), чье совершенное владение английским языком заслуживает искреннего восхищения. В заключение я хотела бы поблагодарить своего супруга Кевина Наста. Он был рядом с того самого дня, когда я научилась картировать идеи; после, когда мы начали свой собственный бизнес в 1997 году; и сейчас, во время написания этой книги. У меня нет слов, чтобы выразить свою благодарность за его любовь, поддержку, терпение и вдохновение. Он – лучший!

<span id="page-6-0"></span>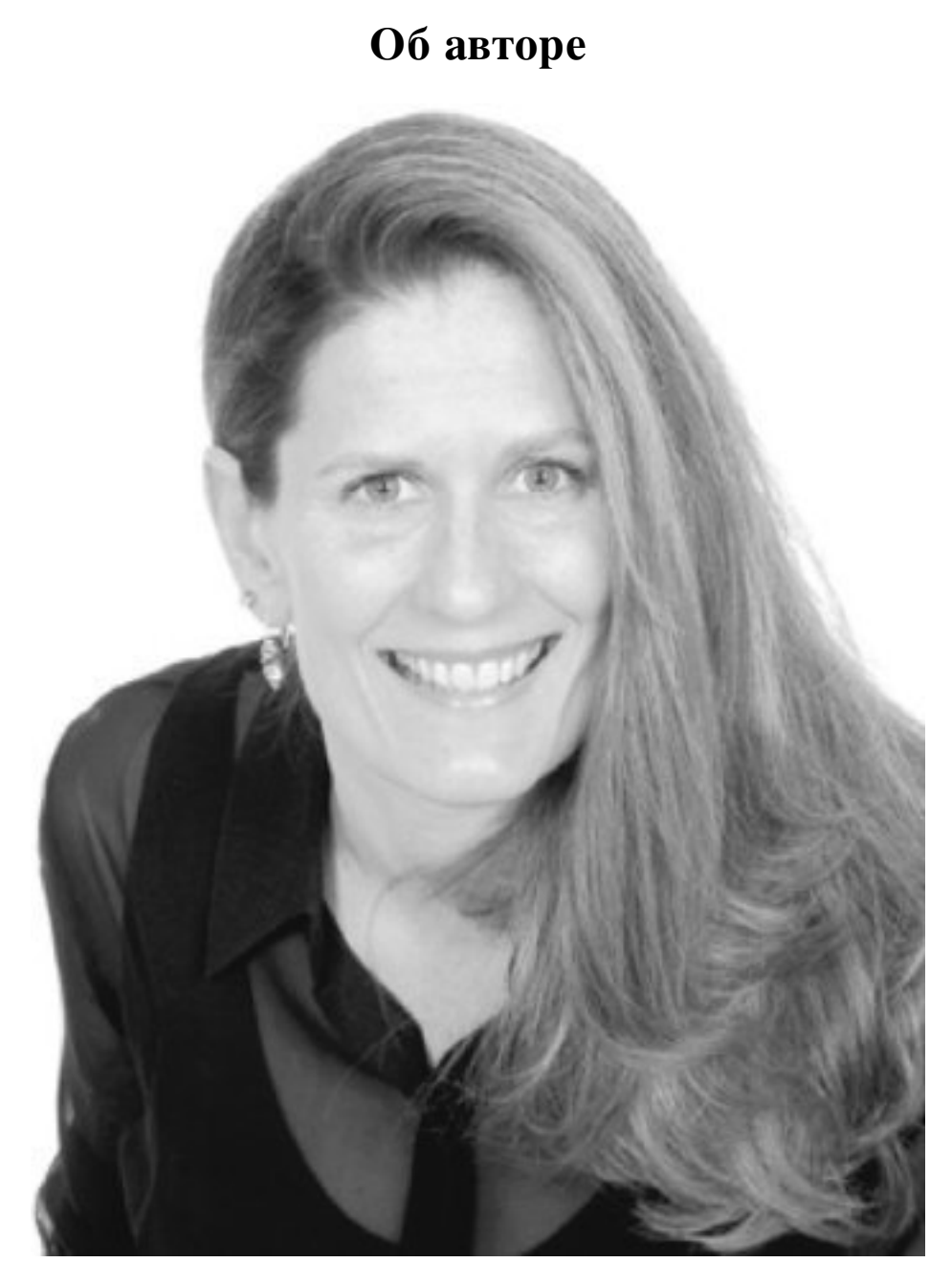

Джейми Наст самозабвенно помогает людям и организациям преодолевать барьеры на пути к успеху, включая те, которые кроются в нашем разуме.

Она родилась и выросла в Форт-Уэйне, штат Индиана, а сейчас проживает в Плимуте, штат Мичиган, где они с мужем основали *Nast-Group, Inc.,* компанию, занимающуюся тренингами и консультациями. Джейми специализируется в области раскрытия способностей разума с 1992 года. Ее семинары помогают раскрыть способности разума и повысить продуктивность отдельного человека или целой организации. Сфера ее интересов охватывает картирование идей, скорочтение, лидерство, память, презентации, раскрытие творческого потенциала, расширение возможностей, стратегическое планирование, визуальное представление и тренинги для тренеров.

Кроме того, *NastGroup* сотрудничает с английской компанией *The Learning Consortium (TLC),* в которой Джейми выступает в роли партнера и ведущего тренера. *TLC* занимается внедрением новых тренинговых технологий и методов решения проблем по всему миру.

С 1992 до 2006 год Джейми руководила американским подразделением центров Бьюзена и была единственным ведущим тренером, представляющим эту организацию во всем мире. За это время она стала наставником почти 15 тысяч человек, которым помогла повысить умственную продуктивность, а также выдала 109 лицензий официальных инструкторов Центров Бьюзена представителям 24 стран. Она также написала руководство по проведению тренинга для Центров Бьюзена «Мышление, обучение и разработка семинаров».

Джейми 12 лет проработала в корпорации *Electronic Data Systems,* проводя тренинги управленческих и лидерских способностей; в 1996 году она получила сертификат на проведение тренингов по книге Стивена Кови «Семь навыков высокоэффективных людей»<sup>1</sup>. Она выпускница Университета Пердью (основная специальность – «Промышленный менеджмент», вторая – «Компьютерные науки»).

Используя свои уникальные способности к коучингу<sup>2</sup> ; Джейми проводит свой мастеркласс непосредственно для читателя. В 1996 году вышла ее публикация в *PersonalExellence,* а в феврале 2004-го она была гостем *VoiceAmerica.com.*

Джейми консультировала целый ряд клиентов, таких как: *American Institute of Banking, American Bankers Association, Association of Christian Schools International, BMC Software, British Petroleum, Chattanooga Advertising Federation, ConocoPhillips, DTE Energy, The Dwight School, Farmington Hills Public Schools, Franklin Templeton, Ford Motor Company, GM, General Physics, Institute of Management Accountants, L. L. Bean, Macomb Intermediate School District, MARC Advertising, Matrix Imaging, Mayo Clinic, Middle Tennessee State University, Mindwerx International of Australia, Operation Smile, Pennsylvania College of Optometry, Psychotherapy Networker, Saline Leadership Institute, Software Spectrum, U.S. Army Ammunition Management, University of Pittsburgh Institute For Entrepreneurial Excellence, VHA Inc.* и *Willow Run High School.*

Для получения дополнительной информации по картированию идей и о семинарах Джейми см. [www.IdeaMappingSuccess.com](http://www.ideamappingsuccess.com/).

<sup>1</sup> *Кови С. Семь навыков высокоэффективных людей: Мощные инструменты развития личности. – М.: Альпина Бизнес Букс, 2006. – 376 с.*

<sup>2</sup> *Коучинг – взаимодействие тренера (коучера) с клиентом для достижения цели клиента или группы клиентов, объединенных общей целью. Коучинг отличается от тренинга тем, что направлен на достижение определенной цели, а не на формирование навыков и умений. Коучинг также отличается от психотерапии, так как в последней не стоит вопрос о достижении каких-либо частных целей клиента.* – Примеч. ред.

# **Предисловие**

<span id="page-8-0"></span>В Джейми замечательным образом сочетаются реалистичность взглядов, серьезность и невероятная увлеченность. Ее воодушевление подкрепляется опытом тех пятнадцати лет, в течение которых она делилась своими методами с деловыми (зачастую скептически настроенными) и невероятно занятыми бизнесменами, а затем наблюдала, как они оживали! Методы, которыми делится Джейми, очень просты и в то же время чрезвычайно глубоки, так как основаны на том способе обработки информации, который является общим для всех людей, – и потому они работают.

Эта книга – вершина ее огромного опыта общения с теми, кто, как и вы, нуждался в ответах, способных принести облегчение, избавить от перенапряжения, подавленности и бессилия, столь распространенных в наши дни на рабочем месте.

Позвольте рассказать еще немного о том, почему я считаю, что именно Джейми должна была быть автором такой книги. Она работала в сфере лидерства и организационного обучения в компании, занимающейся информационными технологиями. Когда Джейми посетила один из первых классов курса Mind Matters, она уже была весьма успешным человеком, но этот класс буквально изменил ее жизнь! Она сразу решила, что хочет стать тренером, чтобы обучать других. И она это сделала, всецело отдавшись этому делу. Ситуация стала развиваться, когда акценты были смещены с видеоматериалов (кто сейчас помнит это увлечение начала 1990 х?!) на тренерскую работу. Джейми успешно выполнила задачу создания на основе видеоматериалов руководства по проведению тренингов. Она сделала это, используя свою способность обрабатывать мельчайшие детали, удерживая в уме целостную картину и применяя те умения, которым она обучает!

Ее работа произвела на меня огромное впечатление, и конечный продукт был превосходным; сегодня он востребован во всем мире, его цель – дать возможность новым тренерам поддерживать целостность техники картирования идей.

Мы с Джейми тесно сотрудничали тогда и позже, когда она оставила прежнее место работы, чтобы открыть собственную тренинговую и консультативную компанию.

Книга «Эффект визуализации» знакомит вас с практичными, реально выполнимыми, экономящими время, поддерживающими психическое здоровье методами и примерами, позволяющими сделать вашу деловую жизнь легче и приятнее! Думаю, сегодня это будет полезно в работе каждому!

Тони Бьюзен проделал великолепную работу, создав и распространив метод ментальных карт. Джейми продолжает начатое им, предлагая деловым людям свои знания и умения. Она и сама уже больше пятнадцати лет использует эти методы в своей работе. Более того, она обучила почти 15 тысяч людей, проходя с ними путь от понимания до практического применения. Она проходит через все «да, но…», «так как же мне…?» и «я зашел в тупик», помогая развить новоприобретенный навык в эффективное умение.

А теперь позвольте задать вам несколько вопросов.

Вы чувствуете себя слегка (или весьма) подавленным?

Вы испытываете стресс?

Случается ли, что в конце дня вы еще дальше от цели, чем тогда, когда начали работу? Вас бросает в дрожь перед началом публичного выступления?

Чувствуете ли вы себя в тупике, когда вас принуждают к созданию новых идей?

Вам кажется, что ваше мышление уже не такое ясное, как прежде?

Вы хотели бы более эффективно определять свои приоритеты?

У вас бывают проблемы с тем, чтобы включить свои мыслительные способности?

Или чтобы выключить их? Было бы полезно планировать быстрее и лучше? Вам хотелось бы иметь более развитые аналитические способности? Вы страдаете от трудностей с концентрацией внимания? Ваша память ухудшается? Вам постоянно не хватает времени, чтобы сделать необходимое, не так ли? Вы чувствуете себя незаинтересованным? Вы хотели бы быть в состоянии принимать лучшие решения? У вас есть проблемы, которые нужно решить? Вы попадаете в замкнутый круг шаблонного мышления? Вы откладываете свои дела на потом?

Если вы ответили «да» на три или более вопроса, эта книга для ВАС!

Сейчас вы держите в руках способ разрешения всех этих проблем. У вас есть возможность изменить свою жизнь, как Джейми изменила свою. Не забудьте пристегнуть ремни – это будет быстрое изменение к лучшему.

До конца своих дней вы будете очень довольны тем, что начали это путешествие. *Ванда Норт*

#### **Вступительное слово**

<span id="page-10-0"></span>А у, вы где? Погребены под завалами бумаг и срочной работы? На вас давит необходимость все это закончить? Вам трудно систематизировать свои мысли? Как бы вы оценили свою способность предлагать новые идеи, планировать, излагать свои мысли, обучаться, мыслить стратегически, создавать, быстро и умело подготавливать и проводить доклады? Если бы существовал легкий способ сэкономить ваше время, повысить вашу продуктивность, помочь вам справиться с большими, сложными проблемами (да еще весело!), вы бы заинтересовались? А, вот вы где! Теперь я вас вижу.

Картирование идей – мощный инструмент, который поможет вам сделать все это и даже больше. В этой книге используется деловой подход к обучению новому умению абсолютно всех людей, какое бы положение на работе и в жизни они ни занимали. Много лет назад мне в руки попала книга о памяти, и я подумала, что она поможет мне улучшить память. Знаете, там не было ничего, что научило бы меня улучшать свою память. Я подумала: «Пустая трата времени». Эта книга – полная противоположность. В ней не потрачено ни минуты на теорию или «воду». На следующих страницах вы найдете упражнения, инструкции, примеры, истории, методы и способы применения, которые можете использовать, чтобы научиться составлять карты идей.

Как правило, люди, обучившиеся картированию идей, говорят, что теперь они мыслят иначе. Общество и образование втиснули наш нелинейный мозг в линейный ящик, а потом мы удивляемся, почему учеба и мышление даются порой так тяжело. Карты идей используют нелинейную, ассоциативную природу нашего мозга. Они отражают естественную работу мозга.

За прошедшие годы мне звонили сотни людей, которые хотели обучиться картированию идей, но не имели такой возможности. Суть их вопросов была примерно следующей.

«Собираетесь ли вы проводить семинары в моем городе в этом году?» На что я с сожалением часто отвечала: «Нет».

«Где будет проводиться ваш следующий семинар?» Обычно оказывалось, что на расстоянии полстраны от них.

«Знаете, я прочитал о картировании идей, но не могу начать. Есть ли книга, которая помогла бы мне справиться с моими трудностями и показала все способы картирования идей?» Я спрашивала их, какие книги или материалы они читали. Они говорили, что книги не помогли.

Я написала эту книгу

• чтобы все люди, у которых нет времени или денег, чтобы приехать на семинар, имели источник информации;

• чтобы познакомить вас с искусством картирования идей;

• чтобы искренне поделиться с вами теми трудностями, которые обычно испытывают люди при изучении этой техники, а также предложить пути их преодоления и сделать ваше обучение легким;

• чтобы показать вам все многообразие возможных применений техники картирования идей;

• потому что каждый человек должен иметь возможность научиться картировать идеи.

Первые пять глав дадут определение картированию и проведут вас через процесс составления карт идей. Вы узнаете о законах картирования идей; как генерировать идеи естественным путем логической ассоциации; с чего начинать; об обычных препятствиях, возникающих при картировании идей, и способах преодоления этих препятствий. Глава 6 предоставит вам десятки способов применения составленных от руки карт идей. Каждый способ будет сопровождаться соответствующей картой идеи и комментариями, сделанными ее создателем. В главе 7 тоже представлены способы применения карт, но на этот раз все они были составлены с помощью программного обеспечения Mindjet Pro 6. В главе 8 три человека поделятся с вами своим опытом развития от уровня начинающего составителя карт идей до уровня мастера (включая примеры их карт). Глава 9 раскрывает основные принципы метода командного составления карт – техники картирования идей, применяемой в случае, когда группам людей необходимо генерировать идеи, планировать или решать проблемы. Глава 10 добирается до сути картирования идей. Теперь, когда вы узнали общие законы и освоили основные навыки, я покажу вам некоторые продвинутые способы применения картирования, нарушающие известные вам правила. В главе 11 мы вернемся к деятельности, которой занимались в главе 2, и сравним ваши новые навыки картирования с прошлыми линейными записями. Глава 12 предлагает 28 дел, в которых можно применить картирование идей, чтобы начать тренироваться. И наконец, глава 13 дает вам завершающее задание – картирование идей в режиме реального времени.

Я провела многие годы в корпоративной Америке. В книге «Эффект визуализации» нашли отражение годы моего опыта, полученного в бизнесе, годы обучения картированию идей и опыт еще двадцать одного «картографа» идей со всего мира. С помощью этой книги вы с начального уровня придете в передовое царство картирования. Суть ее – вы и развитие ваших умений, и для меня большая честь поделиться с вами этой информацией.

Добро пожаловать на ваше рабочее место картирования идей! Меня зовут Джейми Наст, и я буду вашим инструктором.

## **Введение**

*Что-то происходит. Мы становимся визуально ориентированным обществом. Для многих понимание мира ограничивается не чтением текста, а просмотром картинок. Пол Мартин Лестер, Syntactic Theory of Visual Communication*

<span id="page-12-0"></span>Линейная передача информации, линейное мышление, линейное решение проблем, линейные записи: все это не отражает особенностей обработки информации человеческим мозгом. К сожалению, линейная передача информации – это основной способ, все еще используемый 98 % человечества в бизнесе, образовании и жизни. С самого детства нас обучают таким образом, что отбивают всякое желание использовать весь спектр возможностей коры головного мозга. В одной статье, опубликованной недавно компанией *Hewlett-Packard,* приводятся данные исследования, согласно которым люди запоминают  $10\%$  услышанного,  $20\%$ прочитанного и около 80 % увиденного и сделанного. Эта книга обучит вас революционно новому умению, которое положит конец недостаточно эффективному использованию мозга и значительно улучшит мышление и обучение, совмещая видение и действие.

В современном мире человек постоянно сталкивается с необходимостью делать больше с меньшими затратами, втискивать двенадцатичасовую продуктивность в восьмичасовой рабочий день, творчески справляться с проблемами, находить рынки сбыта для новых продуктов, постоянно обучаться и профессионально развиваться, рационализировать процессы, планировать проекты, в которых сочетались бы понимание и востребованность всеми участниками команды, – и при этом пытаться соблюдать баланс между работой и личной жизнью.

Картирование идей – это революционный способ эффективно соответствовать всем этим требованиям и действовать таким образом, чтобы процесс придавал вам энергии и делал вас еще более креативными, чем раньше. Карта идеи – это находящаяся под рукой яркая, наглядная картина проблемы, и всего на одном листе бумаги. Благодаря ей мозг способен думать, видеть и понимать так эффективно, как это невозможно при восприятии многостраничного линейного документа, содержащего ту же информацию. Картирование идей разрушает традицию линейного мышления и предлагает отдельным людям и целым командам способ, позволяющий планировать, обучаться, повышать продуктивность, экономить время, улучшать память и творить, используя ассоциативную логику и все способности коры головного мозга.

Те, кто познакомился с картированием идей, обнаружили, что это изменило всю их жизнь. Это работает настолько хорошо (кажется, волшебным образом), что самые крупные американские корпорации, институты и школы наняли меня для обучения их сотрудников. Вот некоторые из этих организаций: *American Institute of Banking, American Bankers Association, Association of Christian Schools International, BMC Software, British Petroleum, Chattanooga Advertising Federation, ConocoPhillips, DTE Energy, The Dwight School, Farmington Hills Public Schools, Franklin Templeton, Ford Motor Company, GM, General Physics, Institute of Management Accountants, L. L. Bean, Macomb Intermediate School District, MARC Advertising, Matrix Imaging, Mayo Clinic, Middle Tennessee State University, Mindwerx International of Australia, Operation Smile, Pennsylvania College of Optometry, Psychotherapy Networker, Saline Leadership Institute, Software Spectrum, U.S. Army Ammunition Management, University of Pittsburgh Institute For Entrepreneurial Excellence, VHA Inc.* и *Willow Run High School.*

Ассоциативному методу, с помощью которого составляются карты идей, легко обучиться. Он объясняется в главе 2 и отражает то, как наш мозг естественно и свободно ассоциирует информацию и создает связи между блоками данных. Это словно мозговой штурм с привлечением инструмента, позволяющего фиксировать, организовывать, ассоциировать, для того чтобы высвободить блестящие мысли. И все это на одной странице. Картирование идей выводит из тупика линейного мышления и в каждом из нас воспитывает такой необходимый навык визуализации.

Я выпускница Университета Пердью в городе Вест-Лафайет, штат Индиана, по специальностям «Промышленный менеджмент» и «Компьютерные науки». Двенадцать лет я работала в корпорации *Electronic Data Systems (EDS).* В 1991 году я познакомилась с методом ментальных карт (который позже переработала в технику картирования идей). Мой логический, аналитический и последовательный мозг был настроен более чем скептически к возможностям этого метода; но я также страстно стремилась найти креативный инструмент, который стимулировал бы правое полушарие моего мозга. Способность карт идей объединять возможности правого и левого полушария привела к прогрессу практически во всем, чем я занималась. Что касается данной работы, то я обучила почти 15 тысяч человек картированию идей, лицензировала и обучила 109 инструкторов по картированию идей из 24 различных стран, а также услышала тысячи историй об успешном применении этого метода. Некоторыми из этих примеров я поделюсь с вами в последующих главах.

Эта книга предназначена для всех людей независимо от их положения на работе и в жизни. Я расскажу вам о необыкновенных достижениях обыкновенных людей со всего света. Любой человек (особенно вы) может научиться использовать технику картирования идей для достижения невероятного успеха! Книга научит вас это делать.

# **Глава 1 Игры разума**

<span id="page-14-0"></span>Что, если бы существовал способ, позволяющий выполнять больше дел, прилагая меньше усилий, и сократить количество часов, проведенных за работой? Что, если бы существовал инструмент, делающий вас более эффективным и организованным? Что, если бы существовала техника, повышающая вашу креативность и способность излагать свои идеи? Что, если бы вы могли открыть источник, который изменит сам процесс вашего мышления и обучения, навсегда улучшив вашу работу и жизнь? Были бы вы заинтересованы в этом?

Именно это сделало для меня и миллионов других людей во всем мире картирование идей. Оно может обеспечить вам такой же успех. На протяжении всей этой книги я провожу группы и отдельных людей через процесс, обучающий более эффективному использованию мозга. Все начинается с того состояния, в котором вы находитесь сейчас. Там же это началось и для меня.

#### **Поворотный момент**

<span id="page-15-0"></span>Был поздний августовский вечер, пятница 1996 года. Я была измотана непрерывными поездками на протяжении месяца, во время которых проводила семинары по лидерству для менеджеров и руководителей компании, в которой работала. На тот момент я работала на *EDS* – крупную компанию, занимающуюся информационными технологиями. Я была одной из восьми тщательно отобранных кандидатов, приглашенных в команду, которая развивала лидерские способности сотрудников, работающих на Среднем Западе и в Канаде. В понедельник предстояла очередная поездка. Это был мой первый опыт обучения новому курсу, и я столкнулась с проблемой, к которой не была готова. Предстояли тяжелые выходные.

За несколько месяцев до этого я получила сертификат фасилитатора<sup>3</sup> пятидневного семинара Стивена Кови «Семь навыков высокоэффективных людей». И пока мне не представлялась возможность вести группу. Поэтому меня беспокоил некоторый «туман» в моих знаниях, потому что прошло много времени с момента получения сертификата. Освежить в памяти материал означало практически то же самое, что выучить его заново. Реально оценивая ситуацию, я понимала, что для этого мне нужна как минимум неделя. Если вы хоть раз видели одно из руководств фасилитатора, вы меня поймете. Это увесистая книга толщиной в 7,5 см (я нарочно измерила свой учебник, чтобы быть уверенной, что не преувеличиваю!) с многочисленными видеоматериалами в придачу.

Мы вместе с одной из коллег должны были провести два тренинга для двух различных групп в Индианаполисе, штат Индиана, начиная с понедельника. По графику работы мы должны были пробыть там две недели. В понедельник мы проводим первое занятие для группы А, во вторник – первое занятие для группы Б и т. д., пока тренинги не будут полностью пройдены обеими группами. Для опытного фасилитатора умение притворяться может быть весьма полезным в самых разнообразных ситуациях, но только не при демонстрации степени понимания материала. Не знаю, чем это было вызвано – чувством самосохранения или желанием спасти хотя бы часть моих выходных, но решение пришло довольно быстро.

На протяжении четырех лет я использовала ментальные карты (mind maps® – зарегистрированная торговая марка Всемирной сети центров Бьюзена) и обучала людей их составлению. (Картирование идей основывается на методе ментальных карт.) Ментальные карты – это способ записывать или организовывать мысли в виде ключевых слов и изображений, позволяющий уместить большой объем информации на одном листе бумаги. Он работает и как мнемотехнический прием. Я знала, что это мощный способ, но никогда прежде не находила ему такого широкого (и весьма важного) применения. Я была загнана в угол, и у меня не было выбора. Это должно было сработать.

Вот план, который мы разработали с моей коллегой. Поскольку она значительно лучше меня знакома с материалом, который мы должны были подать, то проводит первое занятие для группы А. Я сижу за последним столом и в течение всего дня составляю карту на одном листе бумаги формата А3. На следующий день я провожу первое занятие с группой Б с помощью своей карты. Если метод срабатывает, мы повторяем эту стратегию все оставшееся в Индианаполисе время. Она согласилась попробовать. В целом я хорошо провела выходные. Но, несмотря на достаточно большую уверенность в том, что план сработает, я все же чувствовала некоторое волнение.

Эксперимент в Индианаполисе, как это впоследствии оказалось, начался в понедельник, когда я сидела за последним столом, вооружившись маркерами, руководством фасилитатора, раздаточными материалами участников, тезисами курса и копиями видеоматериалов. Я фик-

<sup>3</sup> *Фасилитатор – специалист, ответственный за процесс взаимодействия в тренинговой группе.* – Примеч. ред.

сировала все: последовательность подачи материала, приводимые истории, номера страниц, к которым должны обратиться участники; использование плакатов или диапроектора; в какой точке какой видеоматериал включить; что пропустить, что проглотить; что названо, что зафиксировано на доске. К концу дня мой мозг кипел от напряжения, но я сделала это! На следующий день я провела первое занятие для ничего не подозревающей группы Б с помощью своей единственной карты формата А3.

Полный успех! Я не только держала весь материал перед глазами, но и могла видеть взаимосвязи ключевых пунктов. Я усвоила материал действительно хорошо, сэкономила как минимум неделю времени на подготовку, а при подготовке к будущим занятиям мне стоило всего лишь заранее просмотреть карту. Я была потрясена! Все оставшееся время курса мы следовали нашему плану с тем же успехом. У меня сохранились те первые карты, и я рискнула бы и сегодня провести по ним тренинг, несмотря на то что в последний раз делала это в 1997 году.

Рисунок 1.1 – карта того первого дня в Индианаполисе. Я знаю, что она выглядит странно, но не расстраивайтесь из-за этого. От вас никто и не ожидает, что вы сможете понять мою карту. Я лишь хочу, чтобы вы познакомились с внешней структурой этих графических творений.

Тот опыт раскрыл такие мощные возможности картирования, каких я никогда прежде не видела. С тех пор моя эффективность, продуктивность и креативность стремительно возрастают, что является результатом использования этого нового умения. Сейчас в моем архиве множество подобных историй впечатляющего успеха людей со всего мира. Некоторыми из них я поделюсь с вами на страницах этой книги.

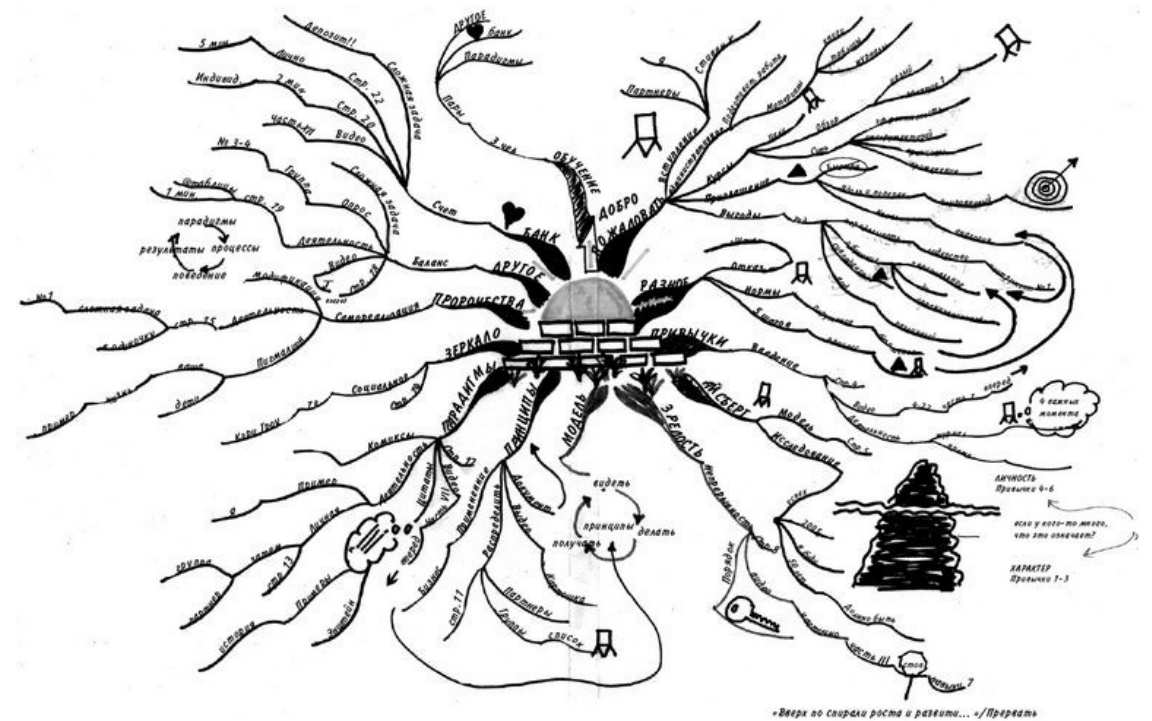

Рис. 1.1. «Ты помнишь, как все начиналось?»

# **Цели**

<span id="page-17-0"></span>Я писала эту книгу, поставив перед собой следующие цели:

• дать вам инструмент, который поможет повысить в геометрической прогрессии продуктивность и эффективность в работе и жизни;

• пробудить творческое мышление;

• предоставить вам возможность использовать безграничные способности мозга;

• предложить альтернативу традиционному мышлению, способу обмена информацией, творчеству и обучению;

• обучить вас картированию идей.

#### **Требования сегодняшнего дня**

<span id="page-18-0"></span>С какими требования бизнеса и жизни вы сейчас сталкиваетесь? В скольких различных направлениях вас заставляют работать? От вас требуют постоянно решать проблемы, быть креативным, планировать, управлять проектами, экономить время, выдвигать идеи, поддерживать идеальные отношения с клиентами, быть в курсе новейшей информации, исключать излишнюю информацию, эффективно вести свою команду, сокращать расходы – и при этом соблюдать баланс со всем, что вы делаете помимо работы?

В современном деловом мире от людей постоянно требуется делать больше с помощью меньшего. Результат? Люди перегружены. Они проводят чудовищное количество часов на работе (иногда переливая из пустого в порожнее); работа становится тяжелейшим камнем на шее; ожидания начальства растут; страдают все: работники, семьи, бизнес. Хотим ли мы жить так? Не думаю.

Вы обратились к этой книге в поисках инструмента, который поможет вам. Что ж, вы сделали хороший выбор. Но именно сейчас я хочу предостеречь вас. Если вы похожи на большинство людей, то вы мыслили, организовывали, делали записи, принимали решения, планировали, передавали и представляли другим информацию, учились и творили, используя линейный способ действий, и так было еще со времени учебы в начальной школе. Это прочно укоренившаяся привычка. Вы протоптали нейронную тропу в вашем мозге. Потребуется определенная доля терпения, настойчивости и много тренировок, чтобы научиться новому умению, не менее мощному, чем уже существующее. Само по себе картирование идей выучить не сложно; собственно, это довольно просто. Но поначалу придется приложить немного усилий, чтобы побороть конкурирующее стремление вернуться к привычке линейных записей. В течение какого-то – достаточно короткого – времени будет казаться, что делать записи в линейном формате легче, но как только вы достигнете определенного уровня знаний, то сами себя удивите. Линейное мышление и записи нормальны, но не естественны. Картирование идей – естественное отображение деятельности человеческого мозга. Обучение картированию идей – это первый шаг на пути повышения вашей продуктивности и творческих возможностей. Я поздравляю вас с тем, что вы готовы рискнуть стать другим и отклониться от нормы! Это будет одним из лучших вложений времени и энергии, которое вы когда-либо делали.

#### **Взгляд на ваши привычные записи**

<span id="page-19-0"></span>Для того чтобы понять, как вам может помочь картирование идей, прежде необходимо понять, как вы записываете свои мысли на бумаге. Пожалуйста, положите перед собой какиенибудь недавние записи. Желательно, чтобы они состояли из нескольких страниц, были важными и были сделаны более суток назад. Они могут быть сделанными от руки или набранными на компьютере, созданными для любой цели. С этого момента я буду называть эти записи вашими «исходными заметками».

Задайте себе следующие вопросы.

- Насколько хорошо я помню информацию, зафиксированную в моих записях?
- Насколько стройно систематизированы мысли?
- Сколько цветов я использовал?
- Включил ли я какие-либо изображения?
- С какой целью я делал эти записи? Соответствуют ли они моей конечной цели?

• В моем распоряжении слишком много или недостаточно деталей, необходимых для достижения цели?

• Как бы я оценил свои креативность и воображение, проявленные на этих страницах?

• Что я сделал в результате этих записей?

Эти результаты дадут вам основу для сравнения, так как вы начинаете картировать идеи.

# **Цель записей**

<span id="page-20-0"></span>На этом раннем этапе я хочу обратить ваше внимание на главный фактор – важно определить цель, с которой вы делаете записи, и твердо ее придерживаться. Нередко люди записывают излишние подробности, как будто их должны экзаменовать по этому материалу. Такая привычка обусловлена долгими годами учебы. Один из лучших советов, который я могу дать, – прежде чем фиксировать свои мысли (электронным способом или вручную), необходимо определить цель. Это выявит суть всего, что вы делаете, – какого рода данные фиксировать, на какое количество подробностей обращать внимание; сколько времени посвятить этому занятию; объем материала, который вы слушаете или изучаете; как систематизировать ваши мысли; как определить, набросок это или конечный продукт; а также как будет использоваться данный документ (или карта идеи!).

Это настолько важно, что я назову это *уроком 1* из ряда уроков, представленных в данной книге. (Полный список уроков читайте в приложении.)

# <span id="page-21-0"></span>**Урок 1: определите цель, с которой вы делаете заметки**

Сохраните ваши исходные заметки. Мы будем их использовать во время дальнейшей работы над этой книгой.

## **Польза от картирования идей**

<span id="page-22-0"></span>Тренировка вашего мозга для более эффективного обучения окажет огромное влияние на вашу эффективность в целом. Тренированному мозгу требуется меньше усилий для обучения, тогда как конечные результаты улучшаются многократно. Нетренированный мозг – образец неразберихи. Если потребовать от нетренированного мозга выполнить незнакомое ему задание, он будет обращаться к различным своим участкам в поисках ответов (и часто не находя их), поэтому он не эффективен. (См. главу 9 книги Скотта Хегвуда «Memory Power», где представлены снимки мозга, сделанные методом сканирования, и результаты исследования, проведенного Школой медицины Университета Уэйк Форест в Винстон-Салеме, штат Северная Каролина.)

В конечном счете, картирование идей может принести пользу в следующих сферах:

- обучение;
- творчество;
- мышление;
- планирование;
- развлечения;
- память;
- составление записей;
- принятие решений;
- передача информации;
- подготовка и проведение выступлений и докладов;
- изучение чего-либо;
- комплексное в*и*дение единой идеи и взаимосвязь между ее составляющими;
- выполнение работы;
- и многое другое!

На этом этапе ваша задача – довериться мне и позволить провести вас через процесс обучения картированию идей. Будьте готовы немного поработать. Как только вы освоите этот новый навык, я попрошу вас составлять одну карту в день, пока это не войдет в привычку. Это будет путешествие со многими призами. Готовы начать?

## **Резюме**

<span id="page-23-0"></span>В конце каждой главы будет представлена карта идеи, лежащая в основе соответствующей главы (см. рис. 1.2). Я знаю, вы еще не знакомы с картированием идей, поэтому позвольте мне дать краткое описание этого рисунка. В центре диаграммы расположена моя центральная тема – глава 1. Семь выходящих из нее ветвей – основные идеи (для меня) этой главы. Все дополнительные слова далее – определения основных идей (опять же, только для меня); изображения усиливают смысл слов. Вы узнаете значительно больше об этом в следующих главах. Используйте эту карту для повторения пройденного материала или добавляйте в нее что-нибудь, это тоже полезно. В общем, на данном этапе просто проявите к ней интерес и с нетерпением ожидайте продолжения обучения.

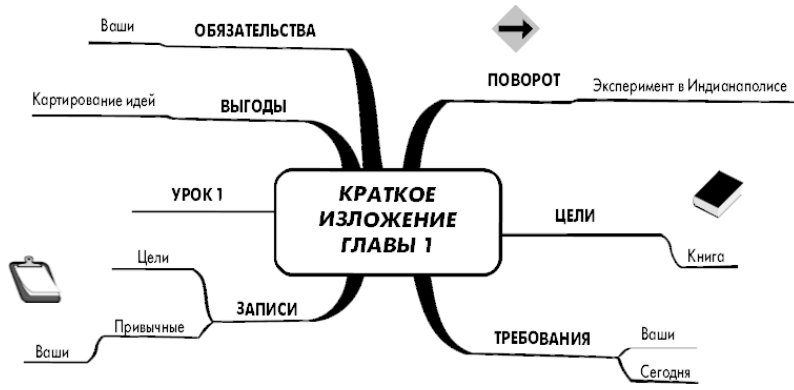

**Рис. 1.2.** Краткое изложение главы **1**

# **Глава 2 Что такое карта идеи**

<span id="page-24-0"></span>В этой главе раскрываются:

- определение понятия «картирование идей»;
- предыстория картирования идей;
- ваша нынешняя мыслительная организация;
- ассоциативное мышление.

#### **Определение понятия «картирование идей»**

<span id="page-25-0"></span>*«Ментальная карта использует весь диапазон способностей коры головного мозга с применением слов, изображений, чисел, логики, ритма, цвета, а также пространственных отношений в единственной, уникально мощной технике. Благодаря этому она предоставляет возможность непринужденно странствовать по бесконечным просторам мозга».*

Это определение дал Тони Бьюзен – создатель теории ментальных карт и автор ряда бестселлеров. Тони разработал технику составления ментальных карт в конце 1960-х годов, и такие карты составили, вероятно, миллионы человек со всего мира с целью более эффективного использования своего мозга.

Теория ментальных карт является бесценной основой техники картирования идей, и я благодарна Тони за то, что он подарил ее миру. Разница в следующем. Пятнадцать лет реального опыта, когда по всему миру я видела людей, занимающихся бизнесом, которые применяли ментальные карты в своей карьере и жизни, привели меня к мысли, что пришло время для нового поколения – гибрида видов. Картирование идей – это инструмент, помогающий людям, которые стремятся придерживаться законов составления ментальных карт и часто (к сожалению) «выплескивают воду вместе с младенцем». Важно понимать законы, чтобы знать, когда их необходимо использовать, а когда нет. Итак, мой опыт непосредственной работы со скептически настроенными и задерганными бизнесменами привел меня к составлению *карт идей,* которые являются практичной, гибкой и более удобной в использовании версией ментальных карт. Как только правила и технические приемы картирования идей будут усвоены, вы сможете нарушить любое правило или прием, чтобы делать это наиболее эффективно. Вы станете создателем собственных правил, которые будут работать на вас!

А теперь давайте заглянем еще глубже в историю.

## **Предыстория картирования идей**

#### <span id="page-26-0"></span>**Зарождение и развитие техники картирования идей**

<span id="page-26-1"></span>Думаю, вам будет интересно познакомиться с некоторыми историческими примерами ранних способов графической организации. Поскольку в те времена термин «составление ментальных карт» еще не существовал, они назывались древовидными схемами.

На одном из рисунков Раймунда Люллия<sup>4</sup> , который называется «Древо знаний» (ок. 1270), главное понятие, или ствол, – это, несомненно, тема. (При картировании ваших идей мы будем называть его центральным изображением.) Ствол (центральная тема) плотно окружен главными ветвями (подчиненными понятиями). См. рис. 2.1.

Второй рисунок Раймунда Люллия также представляет знания, изображенные в виде древовидной схемы. Он называется «Древо философии любви» (1298). См. рис. 2.2.

Графическое изображение знаний или идей с использованием цвета, линий и ассоциации для помощи человеческому мышлению было хорошо известно в Средние века. И хотя картирование – новое для вас понятие, думаю, будет интересно вдохнуть новую жизнь в системы, проверенные временем. Посетите *[www.futureknowledge.biz](http://www.futureknowledge.biz/)* для получения дополнительной информации по этой теме, а также исторической информации по теме графических языков. Прокрутите вниз домашнюю страницу и нажмите на ссылку «часто задаваемые вопросы». В качестве ответа на первый вопрос вы найдете «белую страницу» Майкла Кахилла (президент *Future Knowledge Group, Inc.)* «История и использование графических языков».

<sup>4</sup> *Люллий (или Луллий), Раймунд (1235–1315) – поэт, философ и миссионер, один из оригинальнейших представителей средневекового миросозерцания.* – Примеч. ред.

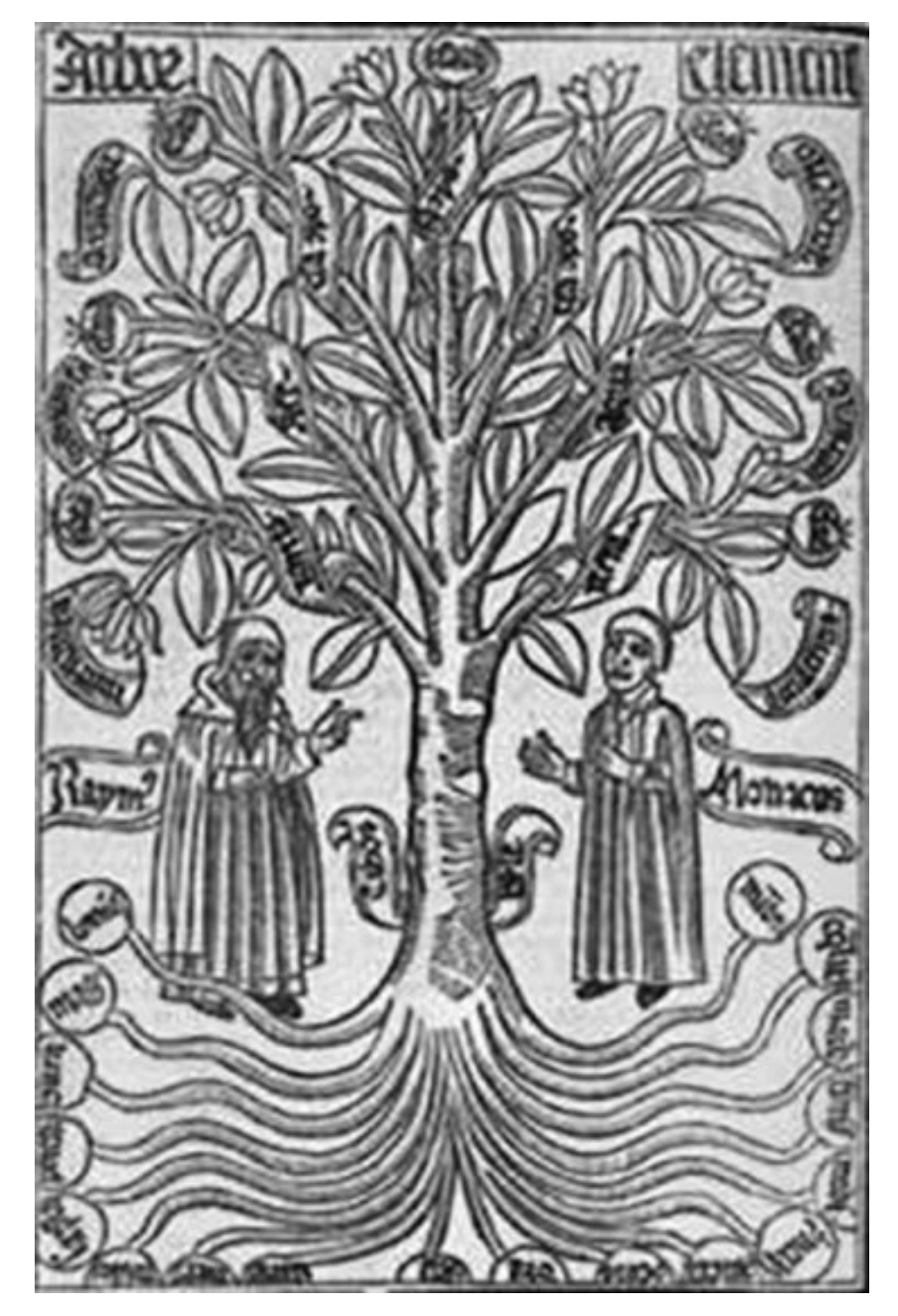

**Рис. 2.1.** Древо знаний

### **История моих собственных изысканий**

<span id="page-27-0"></span>С 1985 по 1997 год я работала на тех или иных руководящих постах в компании, которая занимается информационными технологиями. С техникой составления ментальных карт я познакомилась когда работала на последней должности – ведущего тренера в организации, занимающейся развитием лидерских качеств сотрудников. В эту организацию входили ведущие специалисты в области лидерства, задачей которых было обучать лидеров лидерству.

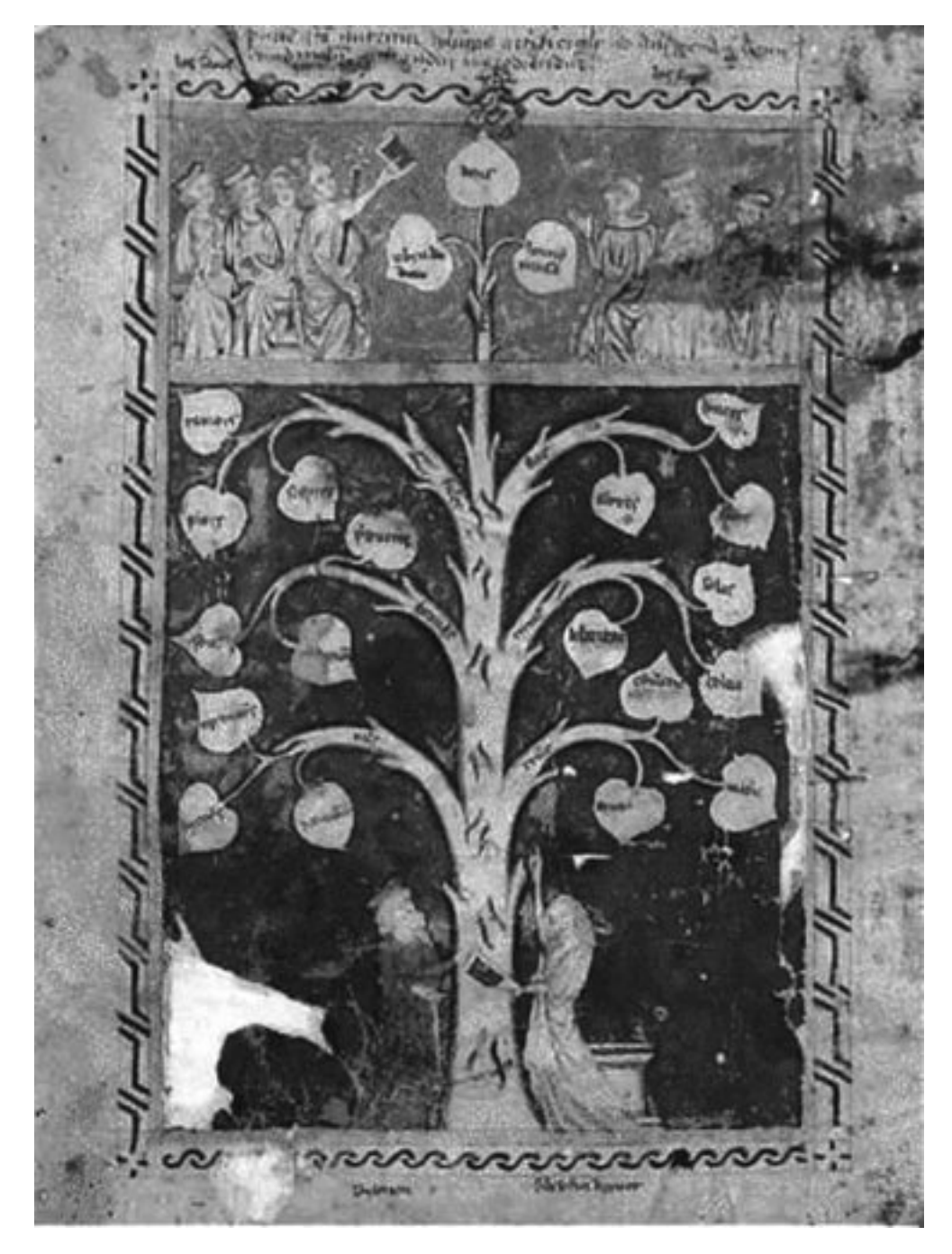

**Рис. 2.2.** Древо философии любви

Впервые я услышала о картировании в 1991 году от коллеги. В 1992 году я получила официальный сертификат тренера по составлению ментальных карт от Ванды Норт, которая была основателем и главным директором центров Бьюзена, а в настоящее время – основатель и директор корпорации *The Learning Consortium,* расположенной в Великобритании. Она была и остается моим большим другом и наставником. Следующие пять лет я занималась проведением двухдневных семинаров в США и Канаде, трудясь для того же работодателя. Для многих людей эти семинары оказались самым результативным опытом в их жизни.

За период с 1 июля 1992 года по 30 июня 1993 года этот курс посетили почти 1400 американцев. Было опрошено 350 человек (37 % от общего количества), случайно выбранных из числа участников. Ответы были подробными, исчерпывающими и положительными. Они показали, что 85 % респондентов применяли в своей деловой и личной жизни методы, которым они обучились на этих семинарах. Результаты опроса подтвердили исключительно высокий уровень применения полученных теоретических знаний в реальной жизни по сравнению с другими корпоративными тренингами. На протяжении всего следующего года статистика была такой же положительной. Одно из самых глубоких исследований продемонстрировало следующие результаты: 73 % респондентов заявили, что данный курс дал сильный импульс их деловой и личной жизни. За этим следовали три страницы отзывов, описывающих конкретные примеры оказанного влияния.

Я была свидетелем многих случаев, когда использование этого метода помогло людям добиться невероятного успеха, который был результатом их стремления учиться и применять это умение. Моя увлеченность работой и радость от ее результатов продолжали увеличиваться. Однако в начале 1997 года этот семинар, а также все остальные семинары, проводимые компанией, были урезаны с целью сокращения расходов. Я оказалась на распутье: оставаться в этой компании и заниматься тем, что не доставляет мне удовольствия, или уйти, открыть свое собственное дело и следовать своему призванию обучать этим умениям других? Я ушла. Это был нетрудный выбор, и я ни разу о нем не пожалела.

Сегодня я совмещаю свой опыт корпоративного лидерства, навыки фасилитатора и тренера с замечательной техникой картирования идей, для того чтобы обучать людей по всему миру.

#### **Ваша нынешняя мыслительная организация**

<span id="page-30-0"></span>Давайте выясним, как вы организуете свои мысли на данный момент, вообразив ситуацию, которую вы, возможно, уже когда-либо проживали тем или иным образом. Предположим, вас попросили выступить перед группой людей и в вашем распоряжении есть лишь пять минут, чтобы собраться с мыслями по той или иной теме. Это может быть отчет о проекте, над которым вы работаете; обмен опытом с коллегами; информирование ваших сотрудников о вопросах, поднимавшихся на важном собрании, которое вы посетили; или любая другая тема на ваше усмотрение. Как правило, вам задают общую идею. Ваша задача – за несколько минут сформулировать название темы для получасового выступления, сделать заметки, которые возьмете с собой на подиум, и систематизировать их в таком формате и таким образом, как вы обычно это делаете. Выделите пять минут, чтобы сделать необходимые заметки для этого конкретного задания, прежде чем двигаться дальше. Закончив делать заметки, идем далее.

Глядя на эти записи, еще раз ответьте на вопросы из главы 1, которые вы задавали себе, просматривая свои исходные заметки. Кроме того, ответьте на следующие вопросы:

- Насколько сложно было сформулировать тему?
- Испытывали ли вы затруднения при генерировании мыслей?

• Как вы систематизировали ваши мысли? Были ли они записаны последовательно? Другими словами, спрашивали ли вы себя: «Что я скажу в первую очередь?» Или же вы генерировали несвязанные мысли, а затем систематизировали их?

• Смогли бы вы успешно говорить в течение получаса, следуя этим заметкам?

Ключевой вопрос, на котором следует сосредоточиться в данном упражнении, – это способ мыслительной организации. Исходя из своего опыта, могу сказать, что большинство людей используют хронологический подход при генерировании идей, который в итоге выглядит как последовательность. Они сосредотачивают все свои усилия на определении, что следует сказать в первую очередь, и ничего не записывают, пока не преодолеют этот барьер. Даже в том случае, когда желаемый результат не требует оформления в некую последовательность, мы отвечаем так же. Если цели нужно достичь с помощью творческого решения или идеи, большинство людей попытаются думать о наилучшем решении, исключая другие возможные варианты. Это нормальное линейное мышление, и оно ставит барьеры на пути нашего творчества и мыслительных процессов.

Давайте рассмотрим этот процесс более подробно, снова обратившись к заметкам для получасового выступления, которые были сделаны как подсобный материал к этой главе. Пока ваше мышление было сосредоточено на том, что сказать в первую очередь, замечали ли вы другие идеи, возникавшие в вашем мозге?

Возможно. Когда эти творческие идеи пришли вам на ум, что вы сделали? Обычно эти непоследовательные мысли не схватываются, потому что люди чувствуют себя обязанными начать с начала и обработать линейно весь процесс до конца. Это похоже на ловушку, в которую люди попадают при чтении книг. Многие полагают, что следует читать с первой страницы и до последней, даже если вскоре они понимают, что книга им не нравится, даже если необходимая информация содержится лишь в нескольких главах. (Что касается этой книги, то, пожалуйста, позвольте себе читать в таком порядке и в таком количестве, которые наиболее соответствуют вашим целям.)

К моменту, когда вы добираетесь до того места в ваших заметках, где другие идеи (которые уже приходили вам на ум, к которым вы уже были готовы) были бы полезны, их уже нет – они забыты! Эти идеи могли бы определить начало вашего выступления и сделать его более легким, определяя то, что следовало бы сказать в первую очередь. Вместо этого мы потратили

больше времени, получив худший результат. Это одна из проблем, возникающих при использовании хронологического, или линейного, подхода.

#### **Ассоциативное мышление**

<span id="page-32-0"></span>Мы рассмотрим два способа, которыми мозг создает ассоциации. Первый метод называется *цветок ассоциаций.* Это процесс, в котором все идеи, как лепестки, исходят из центральной мысли и ассоциируются с ней. Все ассоциации, таким образом, радиально расходятся от центральной идеи. Второй метод называется *поток ассоциаций.* В этом случае ассоциации начинаются с одной мысли, которая приводит к другой мысли, а она, в свою очередь, – к следующей. Это напоминает поток сознания.

<span id="page-32-1"></span>Картирование идей сочетает цветок ассоциаций и поток ассоциаций. Ниже представлены три способа мышления (по типу цветка, по типу потока и по типу цветка плюс по типу потока).

#### **Мышление по типу цветка**

Картирование идей использует логику ассоциаций при создании своей структуры, сочетая ее с хронологией, но лишь после оформления идеи. Давайте займемся деятельностью, которая лучше продемонстрирует, что такое логика ассоциаций.

Возьмите лист белой бумаги и напишите слово в центре страницы. Вы можете использовать любое слово или воспользоваться моим примером (рис. 2.3). В разные стороны от этого слова нарисуйте десять незаполненных линий.

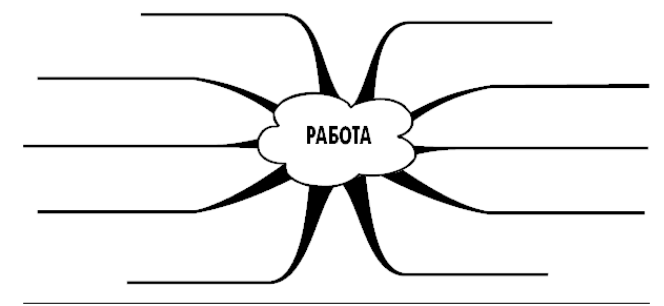

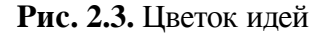

<span id="page-32-2"></span>Над линиями напишите десять слов, которые приходят на ум при размышлении о слове, которое расположено в центре. Это мышление по типу *цветка.* Эти десять слов *ассоциируются* с центральным словом.

#### **Мышление по типу потока**

Сейчас наша деятельность будет несколько иной. Снова начинаем с одного выбранного вами слова или используем предложенное мной (рис. 2.4). Нарисуйте линию от данного слова, к этой линии добавьте еще одну ветвь и т. д., пока их не станет десять.

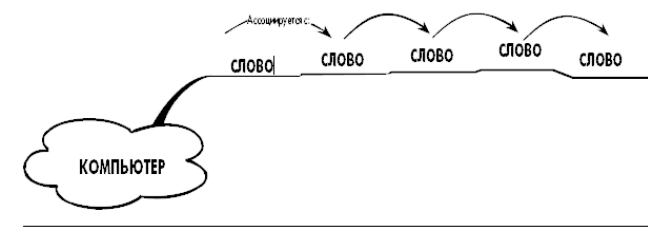

**Рис. 2.4.** Поток идей

Начиная от первой линии, идущей от слова «компьютер», напишите первое приходящее на ум слово, когда вы думаете о компьютере. Над следующей веткой напишите слово, которое приходит на ум при размышлении о только что записанном слове. Следуйте этой схеме, пока не напишете десять слов. Это мышление по типу *потока.* Каждое слово *ассоциируется* с предыдущим.

До сих пор мы различали мышление по типу цветка и мышление по типу потока. Теперь приступим к следующему крайне важному уроку. Он касается фиксирования идей в тот момент, когда мозг создает мысли.

## **Урок 2: следуйте за своими мыслями**

<span id="page-34-0"></span>Давайте посмотрим на два способа мышления, к которым мы только что прибегали. Представляю, насколько сложно было в примере с мышлением по типу цветка оставаться полностью сосредоточенным на центральном слове как первоисточнике ассоциаций. Иногда так естественно начать поток идей – мозг просто не может от этого удержаться! Он ассоциативен по своей сути. В примере с потоком, вероятно, вы оказывались перед необходимостью выбора ассоциаций каждый раз, когда записывали слово. В этом случае наш мозг прибегал к мышлению по типу цветка в каждой точке, а мы просто выбирали то слово, которое по каким-либо причинам показалось наиболее подходящим.

#### **Мышление по типу цветка плюс по типу потока**

<span id="page-34-1"></span>Наконец, давайте обратимся к последнему типу мышления, сочетающему мышление по типу цветка с мышлением по типу потока. Вернитесь к первому типу мышления – по типу цветка. В своем примере я использовала слово *работа.* Я записала десять ассоциаций, как видно на рис. 2.5. Даже если мы с вами использовали одно и то же слово, я сомневаюсь, что у нас будет много общих ассоциаций, потому что наш опыт и ассоциации с этим словом различны.

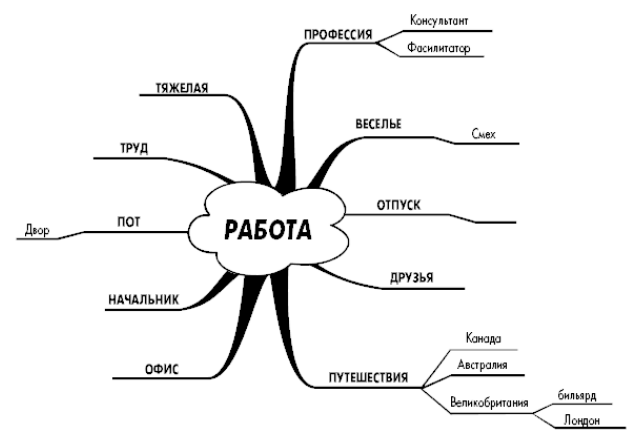

**Рис. 2.5.** Цветок идей плюс поток идей

# <span id="page-35-0"></span>**Урок 3: карты идей на одну тему, составленные двумя разными людьми, будут выглядеть по-разному**

Теперь добавьте ассоциации, выраженные одним словом, к тому, что вы написали во время вашего мышления по типу цветка. Посмотрите на центральное слово и на десять окружающих его слов. Как только на ум придет первое слово-ассоциация к одному из этих одиннадцати слов (включая слово *РАБОТА),* нарисуйте линию от ассоциирующего слова и напишите ваше новое слово над этой линией. Взгляните на пример, где в качестве центральной мысли используется слово *РАБОТА.* Слова будут приходить на ум беспорядочно. Следуйте за своим мышлением. Позвольте идеям рождаться естественным образом. Вы будете одновременно мыслить по типу цветка и по типу потока. Этот процесс отображает естественную работу нашего мозга! Уделите ему три-четыре минуты. Если у вас возникает вопрос, куда следует вписать слово, спросите себя: «С какой ветвью связано мое новое слово?» Там и рисуйте новую линию и пишите над ней слово.

Позвольте объяснить, что изображено на рис. 2.5. Когда я выводила центральные ветви из слова *РАБОТА,* словами, о которых я думала, были: **ПРОФЕССИЯ, ВЕСЕЛЬЕ, ОТПУСК, ДРУЗЬЯ, ПУТЕШЕСТВИЯ, ОФИС, НАЧАЛЬНИК, ПОТ, ТРУД** и **ТЯЖЕЛАЯ.** Не знаю, почему именно эти слова были первыми десятью словами, пришедшими мне на ум, они просто были. Тем не менее я действительно знаю, что подразумевает каждое их них. Я подумала о **ПРОФЕССИИ,** потому что это синоним *РАБОТЫ.* **ВЕСЕЛЬЕ** пришло на ум, потому что моя *РАБОТА* порой чрезвычайно занимательна. Мне также необходим отдых от *РАБОТЫ,* это привело меня к **ОТПУСКУ.** Люди, с которыми я *РАБОТАЮ,* мои большие **ДРУЗЬЯ.** В моем **ОФИСЕ** полнейший беспорядок. При занятии физической *РАБОТОЙ* я **ПОТЕЮ.** *РАБОТУ* также можно назвать **ТРУДОМ,** а иногда *РАБОТА* бывает **ТЯЖЕЛОЙ.**

Затем я попросила вас добавить ассоциации к вашему первоначальному цветку идей. Я добавила слова (без определенного порядка), чтобы дать добавочное определение существующим словам. Я дописала **консультант** и **фасилитатор** для описания своей **ПРОФЕССИИ; смех,** потому что считаю его атрибутом **ВЕСЕЛЬЯ;** несколько пунктов назначения моих путешествий; и наконец, я **ПОТЕЮ,** когда *РАБОТАЮ* во **дворе.** Очень важно понимать, что я разбила этот процесс на две фазы для того, чтобы научить вас различать мышление по типу цветка и мышление по типу потока. Если бы я картировала идею, я продолжала бы мыслить по типу цветка до тех пор, пока не записала бы все идеи второго уровня. Я добавляла бы их по мере того, как они всплывали в сознании, не обращая внимания на то, где они будут расположены на карте.

Скоро вы будете использовать эту технику, чтобы подготавливать и проводить выступления, отслеживать то, что следует сделать, планировать встречи, представлять маркетинговые стратегии, анализировать сложные проблемы, а также многое, многое другое.

В мышлении по типу цветка и потока вы испытали, каким образом мозг ассоциативно порождает идеи. Наилучшая стратегия для фиксирования идей была представлена в уроке 2 «Следуй – те за своими мыслями». При генерировании идей этому уроку необходимо следовать даже в тех случаях, когда конечная карта должна быть представлена в хронологическом виде. Карта идеи предоставляет структуру, в которой вы можете систематизировать и располагать идеи последовательно, несмотря на то что они появлялись без определенного порядка. Генерирование идей для задания, где конечный результат требует хронологии, приводит нас к следующему уроку.

# **Урок 4: просто фиксируйте свои мысли. Порядок придет позже**

<span id="page-36-0"></span>Ассоциативный процесс – это логика, лежащая в основе картирования идей. Это естественное отражение работы нашего мозга. На рис. 2.6 представлено краткое изложение этой главы. Теперь вы готовы к тому, чтобы познакомиться с правилами картирования идей, научиться чтению карт идей и приступить к картированию ваших собственных идей.

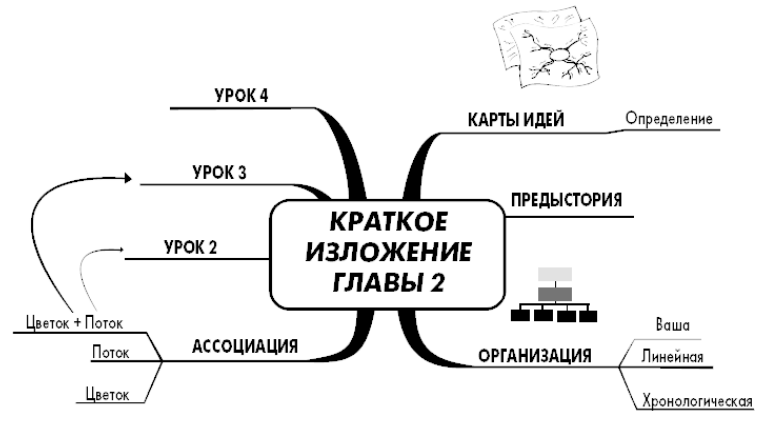

**Рис. 2.6.** Краткое изложение главы 2

# **Глава 3 Чтение и составление карт идей**

<span id="page-37-0"></span>этой главе вы:

- познакомитесь с правилами картирования идей;
- научитесь читать карты идей;
- увидите, как составляются карты идей;
- составите вашу первую карту идеи.

## **Правила картирования идей**

<span id="page-38-0"></span>Слово «правила» в том значении, в котором оно используется здесь, может ввести в заблуждение, если его вырвать из контекста. В конце концов, это способ раскрыть ваш творческий потенциал! Эти правила *не* предназначены для того, чтобы ограничивать вашу креативность или мышление. Подобно тому, как правила дорожного движения позволяют нам безопасно добираться из одного места в другое, задача этих правил – стать ориентирами, которые помогут максимально развить возможности вашего разума с помощью карт идей, а не ограничивать или препятствовать вам в использовании этого метода. Эти правила предоставят в ваше распоряжение ресурсы, подсказки и возможность свободно исследовать безграничные способности вашего мозга. Когда у вас выработается привычка следовать этим правилам, вы сможете намеренно нарушать их, основываясь на ваших целях и художественном вкусе! Конкретные примеры этого вы увидите в главе 10. А пока давайте усвоим основы.

# **Урок 5: исходная позиция – следуйте правилам (на данном этапе)**

<span id="page-39-0"></span>Правила картирования идей отражают возможности коры обоих полушарий нашего мозга. Теперь в вашем распоряжении появился инструмент, использующий весь мозг целиком, что позволит нам объединить логику, линии, слова, списки, числа и последовательности с цветом и изображениями. А лучше всего то, что правое полушарие мозга обожает, когда вся информация представлена на одном-единственном листе бумаги и можно видеть взаимосвязи между идеями.

Что ж, давайте познакомимся с этими правилами, одновременно обучаясь чтению карт идей. Вам понадобится набор цветных карандашей или маркеров, которые не отпечатаются через бумагу этой книги. По мере описания правил смотрите на рис. 3.1. Тема этой карты идеи – правила картирования идей. Чтобы увидеть цветную версию этой и всех последующих карт идей, посетите наш сайт *[www.IdeaMappingSuccess.com.](http://www.ideamappingsuccess.com/)*

#### **Как читать карту идеи**

#### **Центральное изображение**

<span id="page-40-1"></span><span id="page-40-0"></span>Создание карты начинается в центре, и это относится ко всем картам идей. Центральное изображение или сочетание «слово + изображение» представляет предмет или тему вашей карты идеи. Оно должно состоять как минимум из трех цветов, чтобы быть визуально запоминающимся. Центральное изображение на рис. 3.1 – пачка карт идей. Используя как минимум три карандаша или маркера различных цветов, раскрасьте центральное изображение. (Да, можно рисовать в этой книге!) По ходу моего объяснения этой карты идеи вы будете добавлять изображения, цвета, коды и юмор, чтобы сделать карту более запоминающейся, преобразуя ее в свою собственную.

#### **Главные ветви**

<span id="page-40-2"></span>Главные ветви примыкают к центральному изображению. Они обозначают области основного предмета. Идеальное количество главных ветвей – от пяти до девяти для каждой карты идеи. Обычно наш мозг может удерживать около семи порций информации, прежде чем внимание начнет рассеиваться, поэтому это хорошее количество для начала. Если в карте идеи есть порядок изложения информации, читайте ее по часовой стрелке, начиная с главной ветви, которая расположена в позиции «1 час». Можно начать с просмотра всех главных ветвей, чтобы получить общее представление о теме. В этом конкретном примере последовательность не имеет особого значения, единственное обязательное условие – начинать с центра. Давайте начнем с ветви **БУМАГА** и продолжим по часовой стрелке.

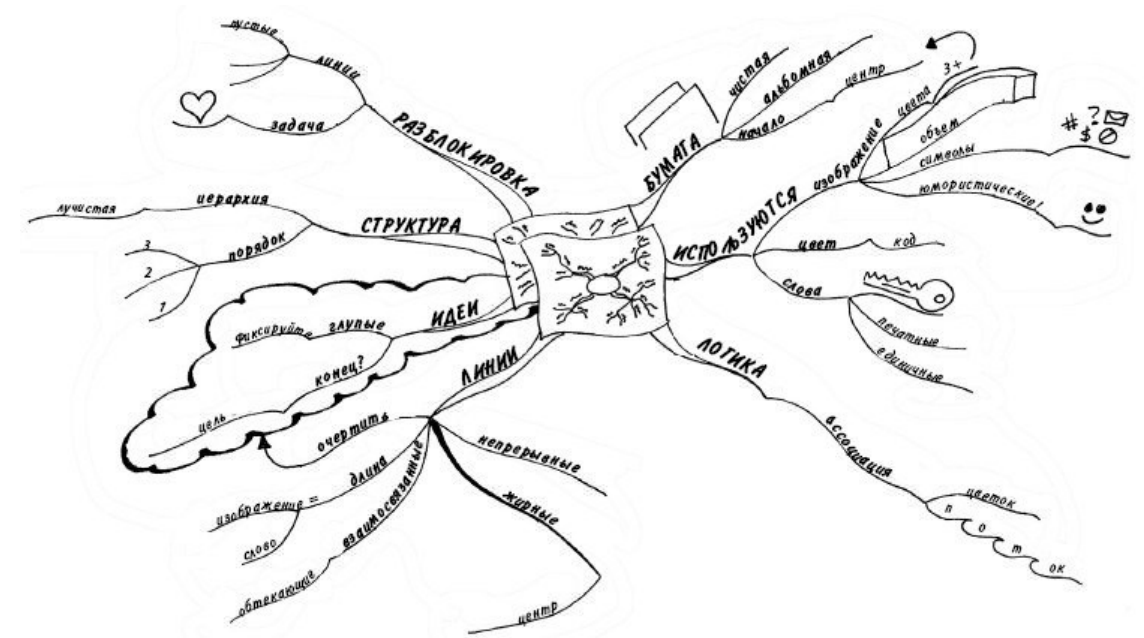

**Рис. 3.1**. Правила картирования идей

Вы прочитываете ветвь **БУМАГА** и все ее ответвления, прежде чем переходите к следующей ветви. Слова **чистая, альбомная** и **начало** ассоциируются со словом **БУМАГА.** Слово *центр* ассоциируется с **началом,** а также связано (посредством стрелки) со словом *цвета* в следующей ветви. Вот как следует толковать значение ключевых слов в ветви **БУМАГА:** «Используется чистый лист бумаги, развернутый в альбомную позицию». (При использовании альбомной ориентации на листе размещается больше информации, чем при книжной.) Начните с центра, применяя как минимум три цвета для рисунка центрального изображения. Для листа формата А4 размер центрального изображения должен быть примерно 5 см в диаметре. Вы примените эти рекомендации в конце этой главы при составлении своей первой карты.

Продолжая рассматривать рис. 3.1, возьмите другой карандаш или маркер и закрасьте толстую часть ветви **БУМАГА.** Продолжайте закрашивать все ответвления (не слова), отходящие от этой ветви, используя тот же маркер. Слова связаны посредством цвета и линий. Опять же, применяя тот цвет, которым вы закрасили ветвь **БУМАГА,** вы можете захотеть выделить или подчеркнуть слова, написанные в предыдущем абзаце полужирным шрифтом и курсивом **(БУМАГА, чистая, альбомная, начало,** *центр* и *цвета).* Это поможет вам посредством цвета визуально связать карту идеи с текстом этой книги.

Следующая ветвь, расположенная в позиции «3 часа», – это **ИСПОЛЬЗУЮТСЯ.** В картах идей используются **изображения, цвета** и **слова. Изображения** используют различные *цвета* и *объем,* чтобы выделяться. Также **изображения** могут быть представлены в виде *символов.* В любой момент вы можете сделать **изображения** *юмористическими,* это доставит вам удовольствие, что, в свою очередь, улучшит запоминание. **Цвет** применяется по всей карте идеи и может быть вашим личным *кодом.* При составлении карт идей должны использоваться *единичные ключевые* **слова,** написанные *печатными* буквами над ветвями и ответвлениями.

Закрасьте толстую часть ветви **ИСПОЛЬЗУЮТСЯ** цветом, отличным от того, которым вы закрашивали ветвь **БУМАГА,** и продолжайте закрашивать все ее ответвления до самого конца. На ответвлении *символы* добавьте несколько символов или знаков, используя различные цвета. Добавляйте изображения в любой части этой карты идеи, как вам нравится. Изображено может быть все, что способно облегчить припоминание. Например, можно добавить цветок над ответвлением *цветение* или попробовать использовать букву «т» в этом слове в качестве стебля цветка. Дорисуйте радугу над ответвлением **цвета** или объемную фигуру над ответвлением *объем.* Подходите к процессу творчески.

Ветвь **ЛОГИКА** расположилась в позиции «5 часов». Карты идей используют логику **ассоциаций,** опираясь на мышление по типу *цветка* и мышление по типу *потока,* описанные в главе 2. Закрасьте новым цветом ветвь **ЛОГИКА** и ее ответвления.

**ЛИНИИ** (ветви, ответвления и стрелки) **непрерывны** и **взаимосвязаны.** Главные ветви **жирнее** там, где они касаются изображения в *центре.* **Длина** линии должна соответствовать длине *слова* или *изображения,* расположенного над нею. Это позволит избежать нерационального использования пространства или визуального разрыва из-за длинных ветвей и коротких слов. В конце концов, у вас может возникнуть желание **очертить** ту или иную ветвь, чтобы выделить ее или отделить от соседних ветвей, если они расположены слишком тесно. Я видела, как вместо собственно линии вокруг целой ветви люди использовали мелки или карандаши светлых цветов, чтобы заштриховать ветвь. Выберите новый цвет для ветви **ЛИНИИ.** Вы уже знаете, что нужно делать.

**ИДЕИ** – эта ветвь расположена в позиции «8 часов». Когда вы **заканчиваете** поток идей? Это личный выбор, обусловленный *целью,* с которой вы составляете карту. *Фиксируйте* все свои идеи на карте, даже если они кажутся вам **глупыми.** Не редактируйте. Они могут быть тем творческим импульсом, который приведет вас к другой блестящей идее. Закрасьте эту ветвь новым цветом. Если у вас закончились цвета, не сомневайтесь и снова используйте свои любимые оттенки!

Карты идей имеют *лучистую* **СТРУКТУРУ** («10 часов»), в которой идеи располагаются от центра в стороны. Самые важные в **иерархии** идеи заключены в центральном изображении, менее важные излагаются в главных ветвях. После чего детали отражаются в наименьших ответвлениях. **Порядок** ветвей на карте идеи соответствует ходу часовой стрелки, поэтому

в левой части карты последовательность идей следует снизу вверх… *1–2—3.* Раскрасьте всю ветвь **СТРУКТУРА.**

Последняя ветвь, расположенная в позиции «11 часов», – это **РАЗБЛОКИРОВКА.** Если вы зашли в тупик или забыли слово, которое собирались добавить, нарисуйте *пустые* **линии,** отходящие от данной ветви, чтобы указать, где вы хотели сделать добавление. Наш мозг любит решать сложные **задачи,** и, если мы просто пойдем дальше, в 99 % случаев идея обязательно всплывет снова. Это похоже на то, как мы порой пытаемся вспомнить что-то известное, например чье-то имя или название фильма. Через несколько минут или часов, когда вы, возможно, будете заняты совершенно другим делом, необходимая информация вспомнится сама собой. Закрасьте эту ветвь новым цветом.

Это описание правил картирования идей и того, как следует читать карты идей, заняло несколько страниц линейного текста. Удивительно выглядит та же информация (рис. 3.1) на одном-единственном листе бумаги с вашими добавлениями и изображениями, не правда ли? Пришло время, используя эти правила и силу ассоциации, показать вам, как составляется карта идеи.

#### **Составление карты идеи**

<span id="page-43-0"></span>На рисунках 3.2, 3.3 и 3.4 демонстрируются этапы составления карты идеи. Эта последовательность примеров воспроизводит составление карты моего сегодняшнего списка необходимых дел. Сюда включены и личные, и профессиональные задачи. Смотрите на эти рисунки по мере описания того, как составлялась окончательная карта идеи. Я объединила техники ассоциирования по типу цветка и по типу потока, описанные в главе 2.

Взгляните на рис. 3.2. Эту карту идеи я начала с центрального изображения, которое представляет мой обычный список необходимых дел. Первой на ум пришла **ВСТРЕЧА,** которая должна была состояться с **Кевином** в *обед.* Следующей мыслью были **ОСТАНОВКИ,** которые мне необходимо сделать по пути домой. Заметьте, что для этой ветви я использовала позицию «7 часов», а не следовала по часовой стрелке. В том случае, когда нет определенного порядка в информации, представленной на карте, я рекомендую визуально уравновешивать расположение ветвей вокруг центрального изображения. Этот подход оставляет пространство для дополнительных ветвей и позволяет избежать несимметричности карты.

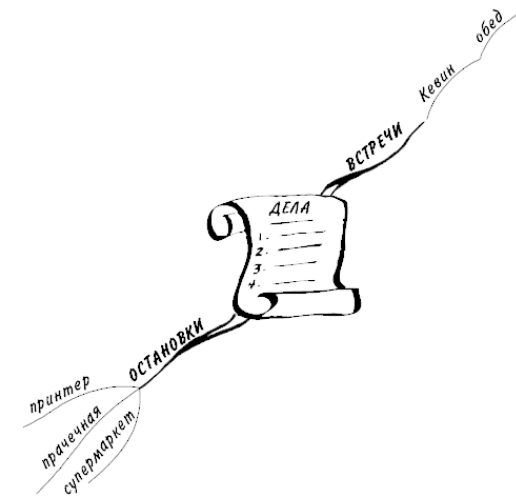

**Рис. 3.2.** Составление карты идеи (этап 1)

Теперь посмотрите на рис. 3.3. По мере того как мысли приходили мне на ум, я добавляла уточнения к ответвлению **супермаркет** ветви **ОСТАНОВКИ,** еще одну встречу и нарисовала новую ветвь **ЗАНЯТИЕ** в позиции «5 часов». Используя стрелку, я указала на связь между **музыкой,** которой я должна была заниматься, и репетицией **ансамбля** в *19.00.*

Наконец, взгляните на рис. 3.4. Здесь я добавила новую ветвь **ЗВОНКИ** в позиции «11 часов», а также еще две главные ветви, дополнительные детали и несколько изображений. Идеи добавлялись без определенного порядка. Они просто вносились на карту, как только приходили на ум.

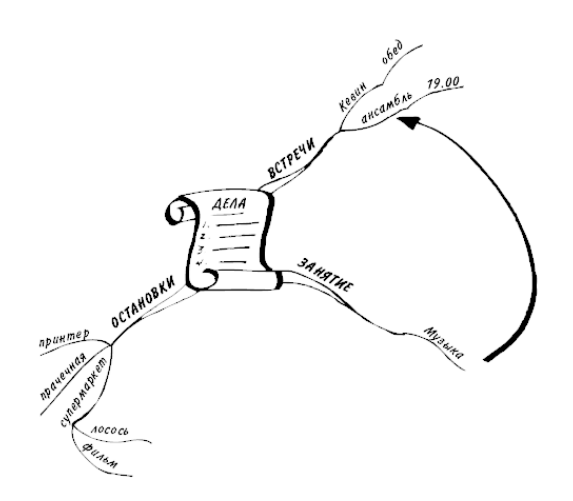

**Рис. 3.3.** Составление карты идеи (этап 2)

Возможно, вы подумаете: «Быстрее было бы составить обычный список». На этом этапе вашего обучения вы, вероятно, правы. Однако думаю, что вы отметите пару моментов.

1. Большинство людей завалено беспорядочными заметками, напоминаниями на клейких листках и списками запланированных дел. В электронном виде или написанные от руки, они обычно располагаются в самых разных частях дома, и им недостает организации. Составление карты идеи позволит вам решить все эти задачи и систематизировать ваши мысли на одном листе бумаги.

2. Во-вторых, обучаясь новому умению, лучше всего начинать с малого и двигаться к более сложным уровням. Я буду постепенно выстраивать ваше обучение, а не перегружать вас с самого начала. Это – главная цель данной деятельности. До более сложных карт идей мы дойдем в последующих главах.

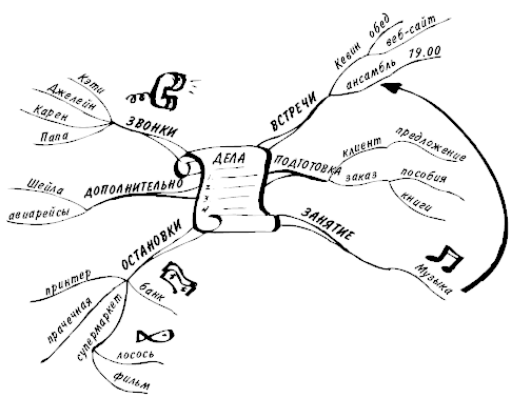

**Рис. 3.4.** Составление карты идеи (этап 3)

Вы будете поражены, какое количество информации вы в состоянии помнить, используя естественную способность к ассоциированию. Это весело, увлекательно, а главное – приносит практическую пользу!

## **Составление вашей собственной карты идеи**

<span id="page-45-0"></span>Теперь ваша очередь составить свою карту. Начните с легкой для вас и знакомой темы. Это позволит сосредоточиться на составлении карты идеи, а не на ее содержании. Используйте свой список необходимых дел, план встреч или что-либо другое, относительно несложное.

Цветными маркерами, желательно с тонкими стержнями, нарисуйте центральное изображение в центре чистого листа бумаги и не забудьте развернуть лист в альбомную позицию. Позвольте вашему мышлению повеселиться, переключаясь с одной идеи на другую. Не беспокойтесь о совершенстве. Для вас это лишь возможность попрактиковаться! Если в процессе возникнет заминка, откиньтесь назад и полюбуйтесь своей работой! На рис. 3.5 представлено краткое изложение этой главы.

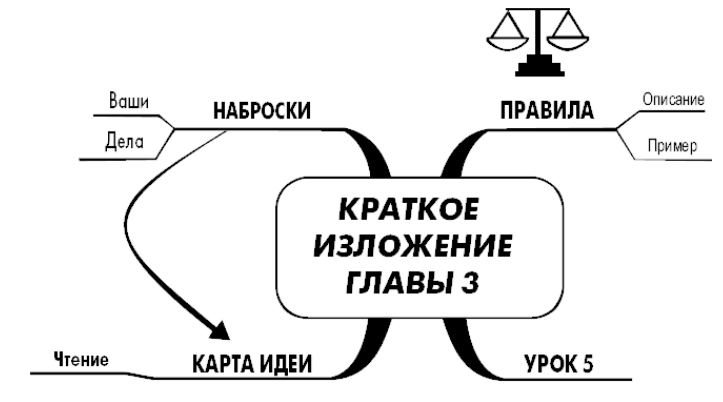

**Рис. 3.5.** Краткое изложение главы 3

# **Глава 4 Три кита картирования идей**

<span id="page-46-0"></span>Для картирования идей необходимы три главных базовых умения.

- 1. Определение ключевых слов.
- 2. Определение главных ветвей.
- 3. Создание простых рисунков.

Как только освоив эти умения, вы сможете легко картировать идеи. Таким образом, мастерство картирования идей – это лишь вопрос практики. Вы проработаете ряд заданий, чтобы узнать больше о каждом из умений.

#### **Определение ключевых слов**

<span id="page-47-0"></span>Одно из правил картирования идей, описанных в главе 3, заключается в использовании одного ключевого слова на каждую ветвь. В то время как 90 % текста состоят из несущественных слов (как, от, у, и, в, чем, с и т. д.), в карте идеи используются только существенные слова (и изображения), необходимые для достижения вашей цели или для того, чтобы сделать записи или заметки. Прочитайте следующий текст. Подчеркните или обведите слова, которые вы считаете ключевыми.

*Томас Эдисон (род. 11 февраля 1847 года) был изобретателем и ученым. На момент его рождения к электричеству относились как к причудливой фантазии. А к моменту его смерти в 1931 году целые города были освещены электричеством. Эдисон запатентовал более тысячи изобретений. Самым знаменитым из них была лампа накаливания. Эдисон усовершенствовал телефон, создал фонограф и кинетоскоп – ящик для просмотра кинофильмов. Свое самое значительное и перспективное изобретение он создал в 1883–1884 годах и представил первую в мире систему централизованно вырабатываемой и распределяемой электроэнергии.*

*Он верил в пользу тяжелого труда, работая иногда по 20 часов в день. Слова Эдисона цитируют как афоризм: «Гений – это 1 % вдохновения и 99 % пота».*

Подсчитайте количество ключевых слов, которые вы обвели. Вероятно, их будет от 6 до 36. Количество ключевых слов, определенных в какой-либо ситуации, зависит от множества факторов, включая ваш уровень знания материала, объем деталей, которые вам необходимо зафиксировать, вашу цель и степень заинтересованности, а также то, насколько вы доверяете своей памяти. Многие люди делают заметки так, как будто их будут экзаменовать по данному материалу, а не так, чтобы извлечь важную для них информацию. Отсюда тенденция к большему количеству слов на карте, чем это необходимо. Возможно, по предыдущему примеру это сложно заметить, так как он касался деятельности общего характера, не имеющей определенной цели. Легче продемонстрировать это на примере реальной ситуации. На данный момент просто отдавайте себе отчет, почему вы выделили или обвели именно те или иные слова.

# **Конец ознакомительного фрагмента.**

<span id="page-48-0"></span>Текст предоставлен ООО «ЛитРес».

Прочитайте эту книгу целиком, [купив полную легальную версию](https://www.litres.ru/dzheymi-nast/effekt-vizualizacii/) на ЛитРес.

Безопасно оплатить книгу можно банковской картой Visa, MasterCard, Maestro, со счета мобильного телефона, с платежного терминала, в салоне МТС или Связной, через PayPal, WebMoney, Яндекс.Деньги, QIWI Кошелек, бонусными картами или другим удобным Вам способом.